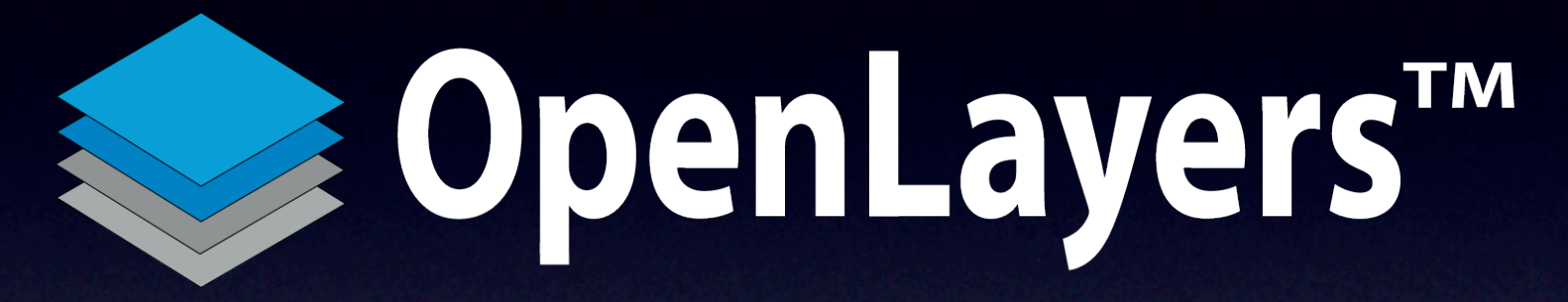

### Neue Features im Überblick

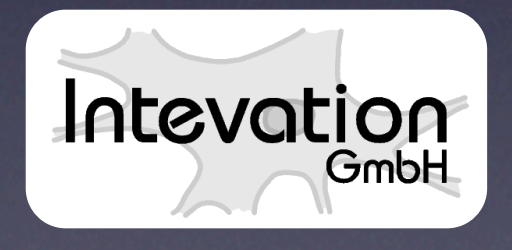

Emanuel Schütze, Intevation GmbH [emanuel.schuetze@intevation.de](mailto:emanuel@intevation.de?subject=OpenLayers)

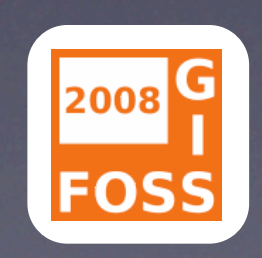

FOSSGIS 2008 | Freiburg, 2. April 2008

## **Gliederung**

- ๏ Einführung
- ๏ Demos
- ๏ Anwendungsbeispiele
- ๏ Zusammenfassung

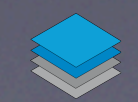

### **Die Standardkomponenten**

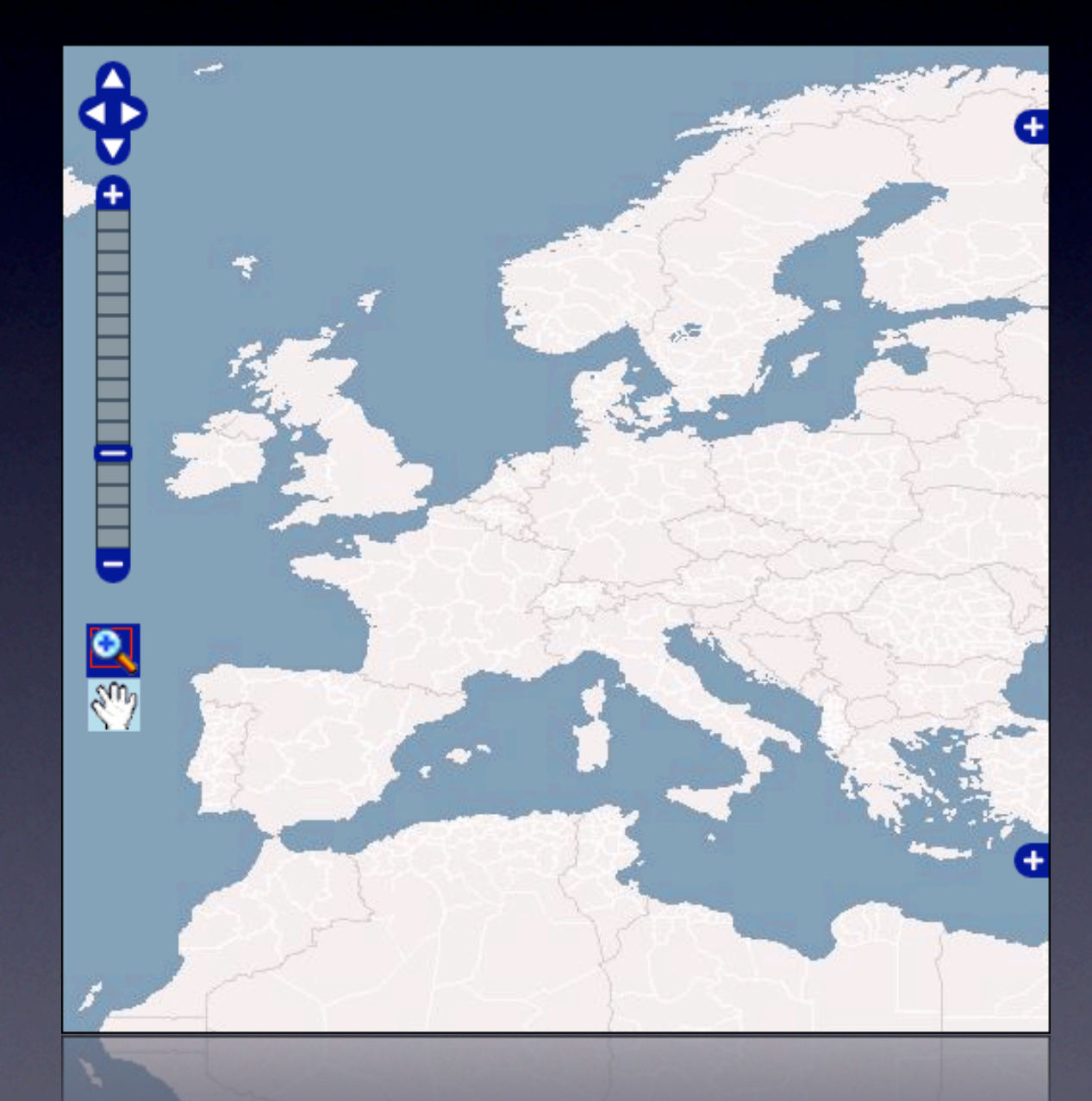

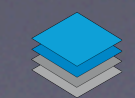

### **Die Standardkomponenten**

#### Pan-Zoom-Navigationsleiste

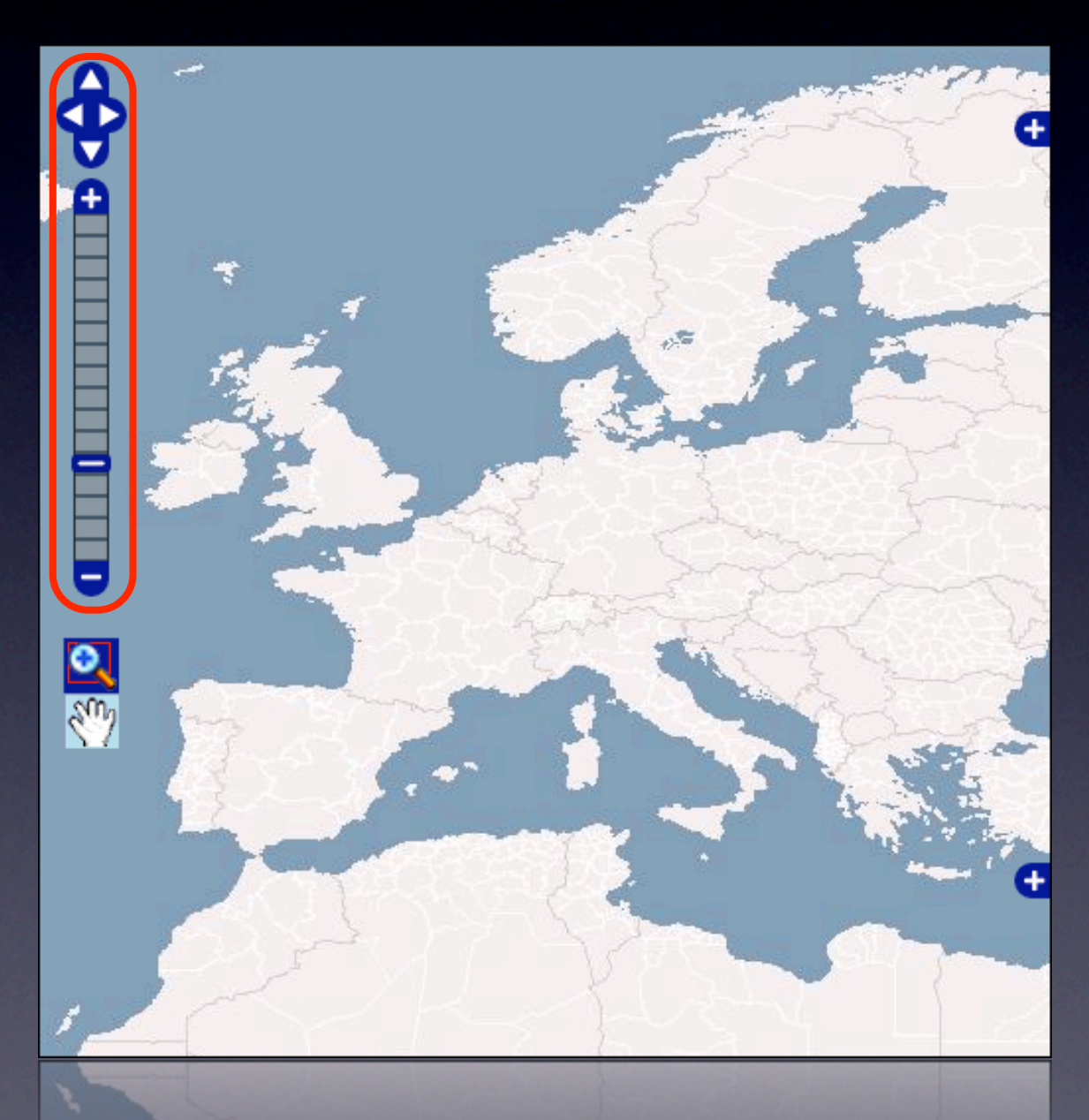

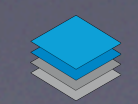

### **Die Standardkomponenten**

#### Werkzeugleiste

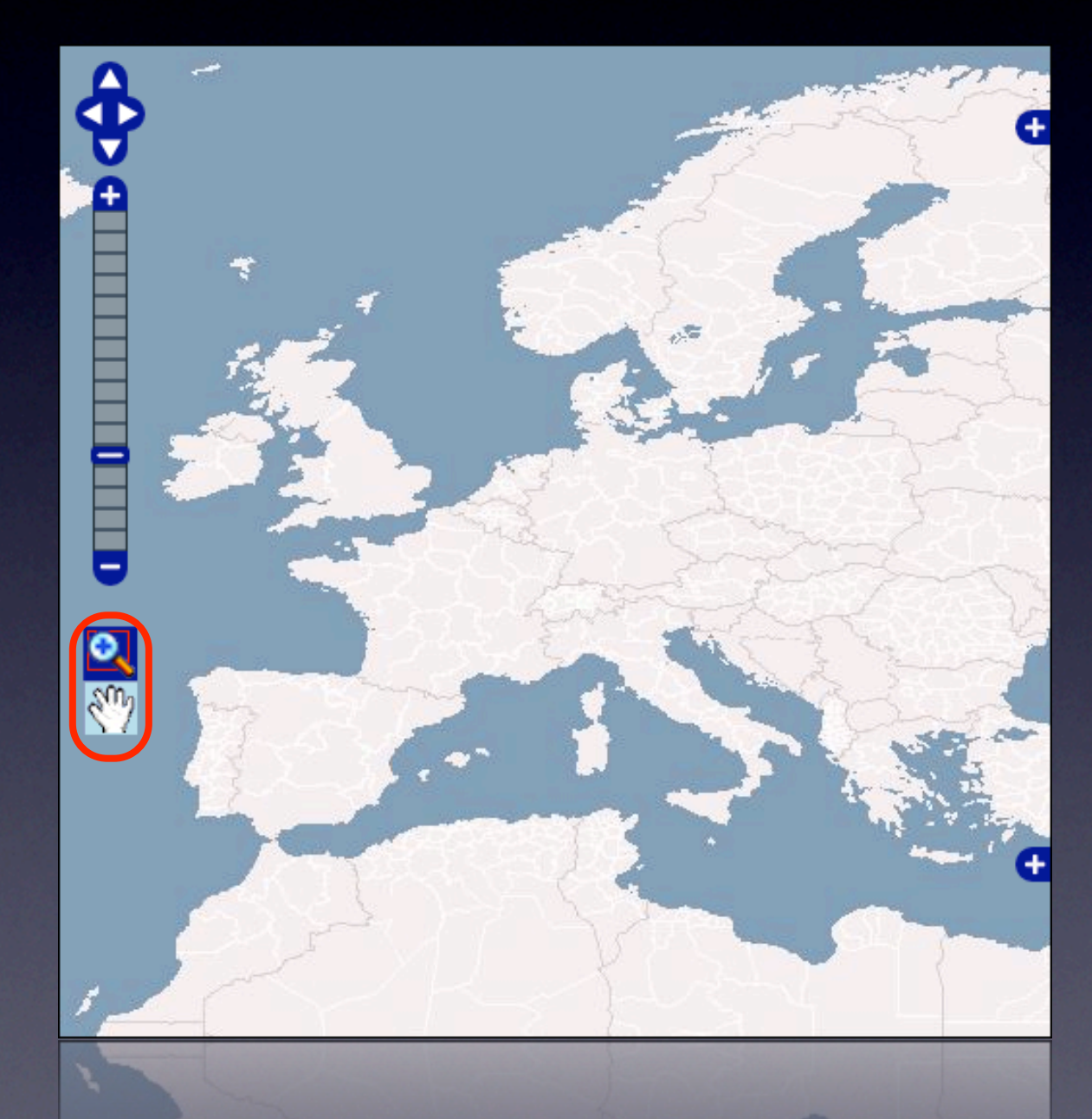

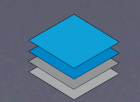

### **Die Standardkomponenten**

#### Übersichtskarte

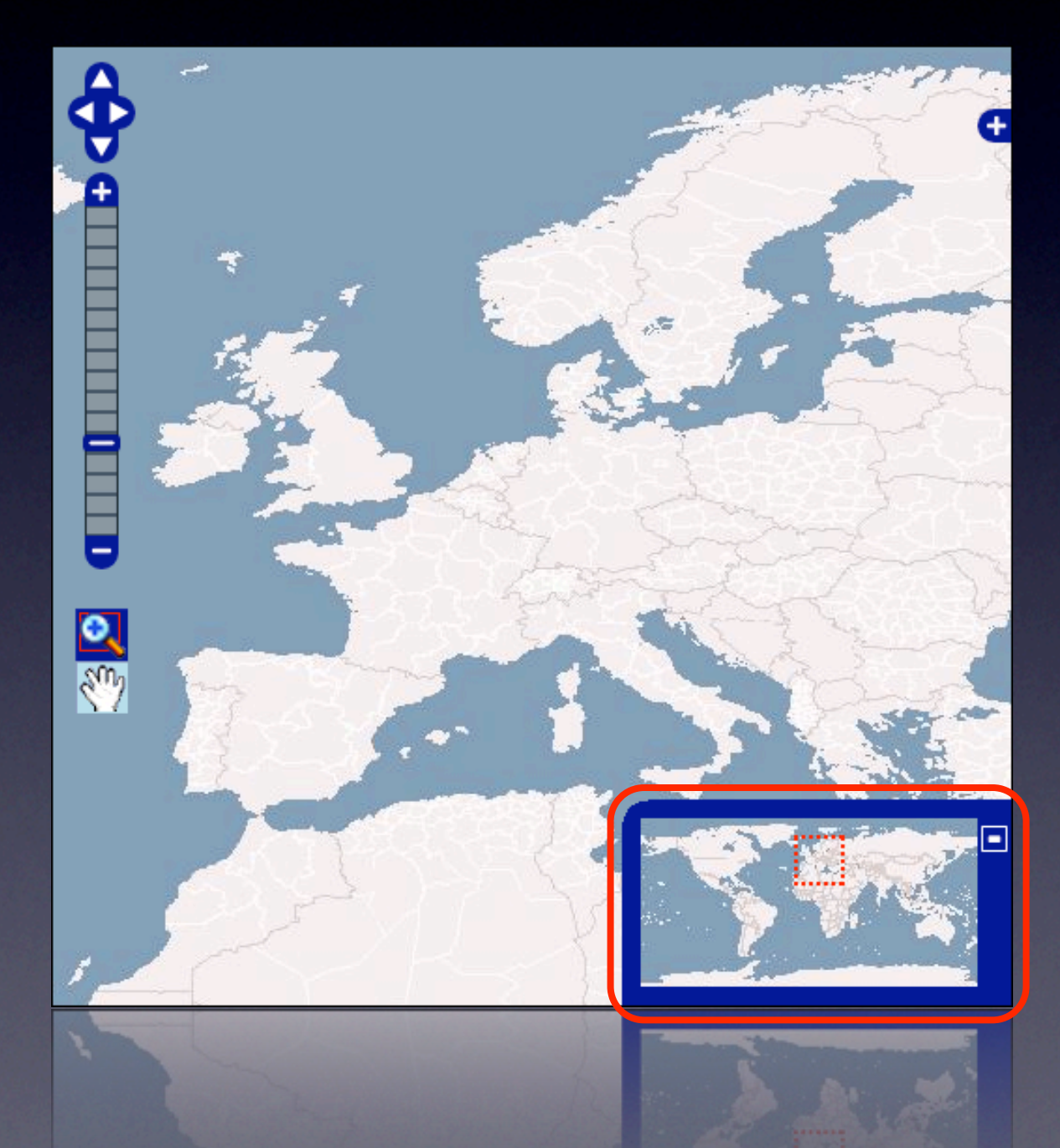

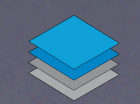

### **Die Standardkomponenten**

#### Ebenenübersicht

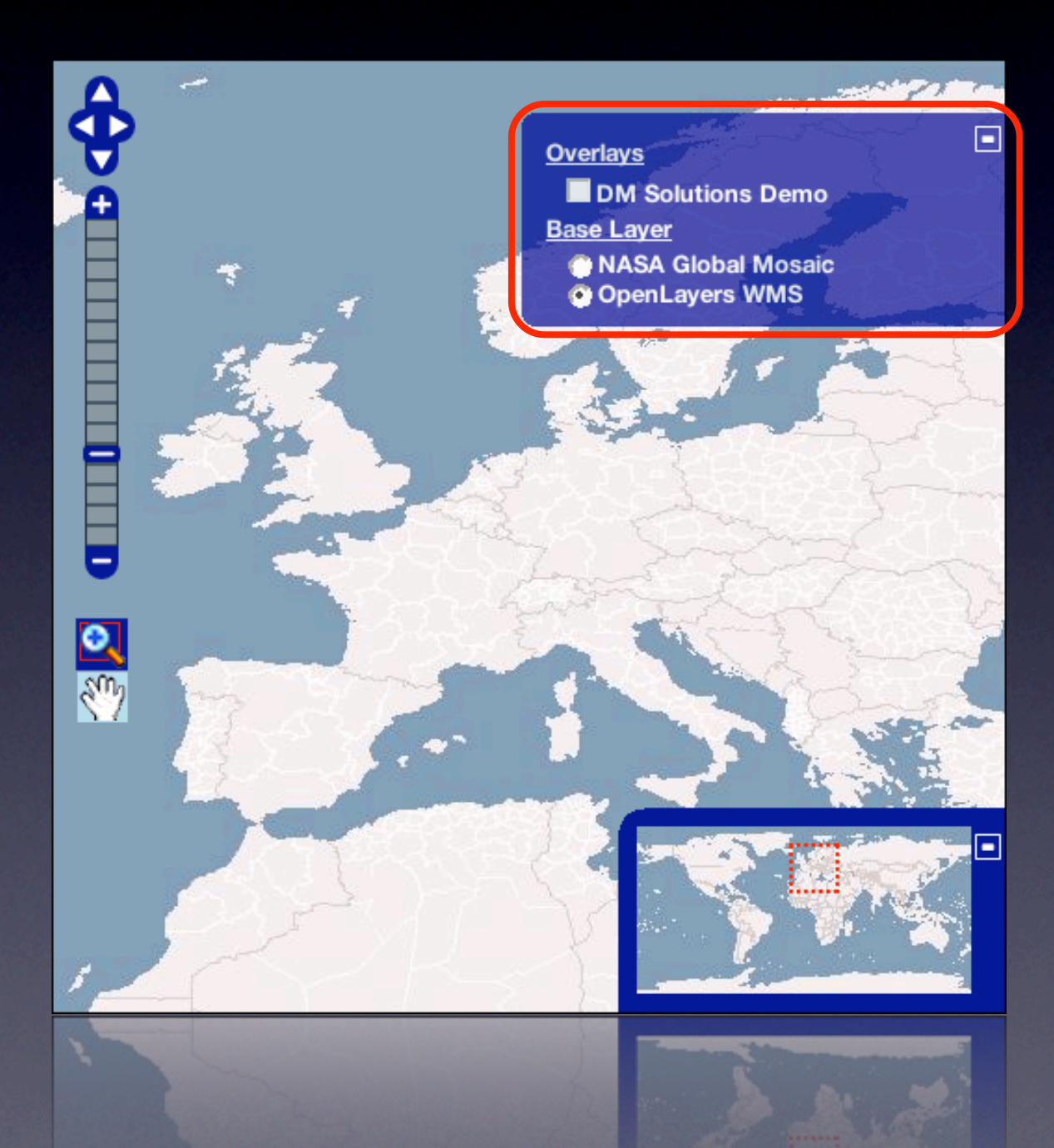

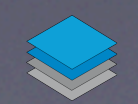

### **Die Standardkomponenten**

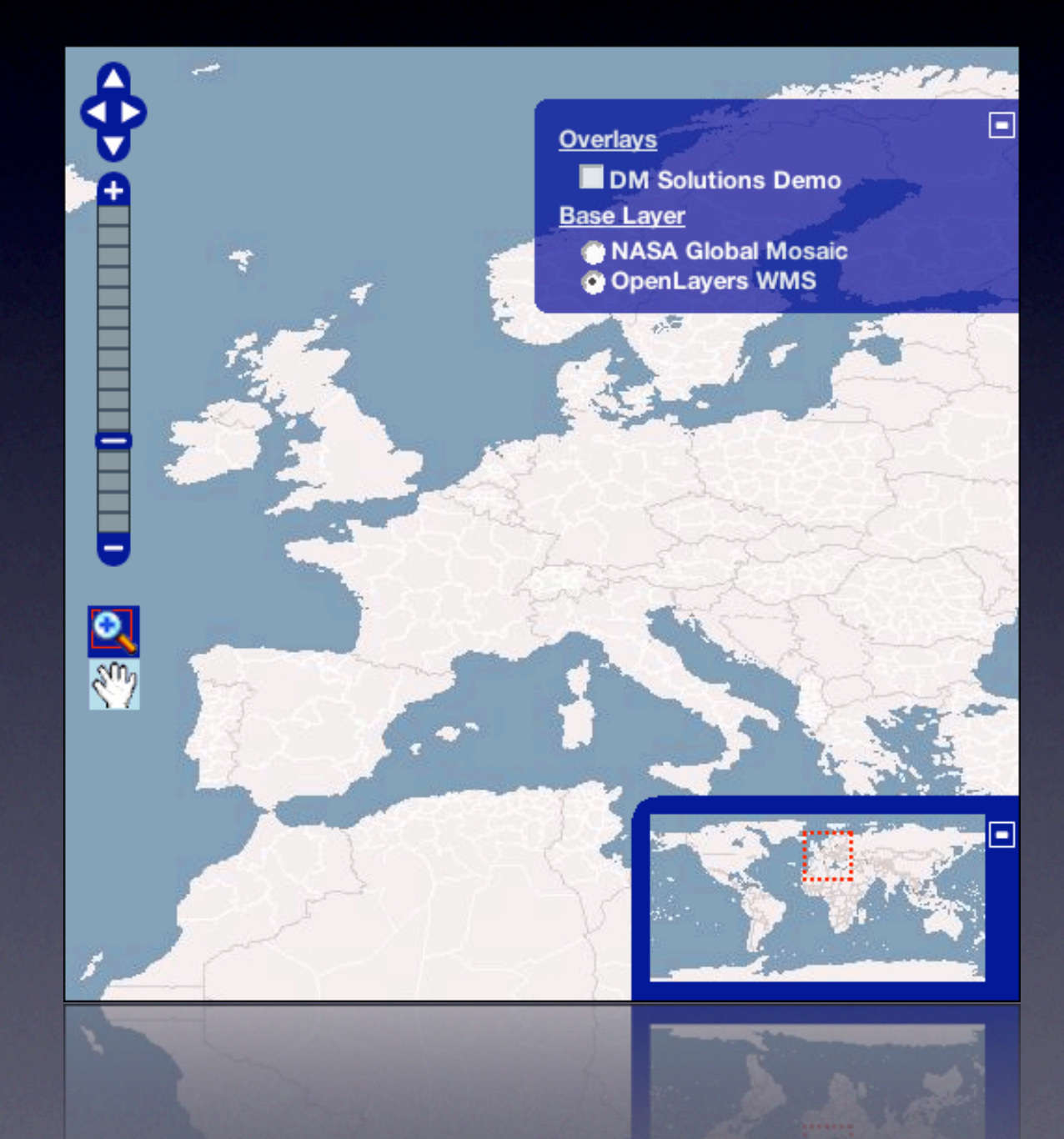

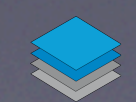

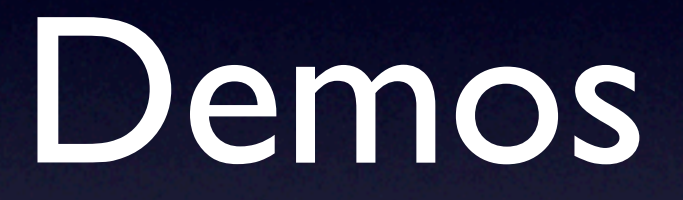

### Demo 1: **Navigations-Features**

#### **OpenLayers Map Controls Example**

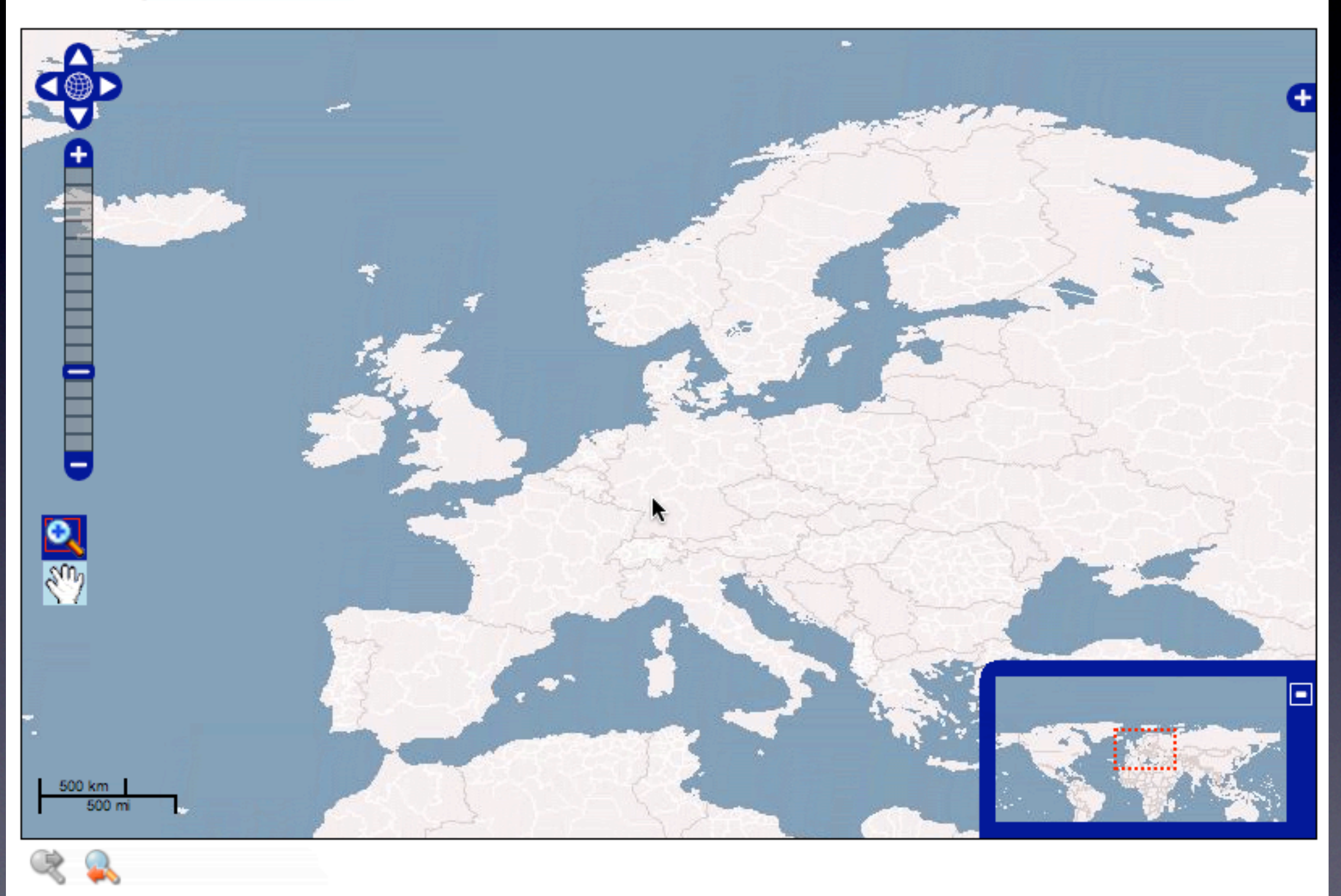

http://openlayers.org/dev/examples/

### Demo 2: **Markers & Popups**

#### **Google Style Popups on Open Layers**

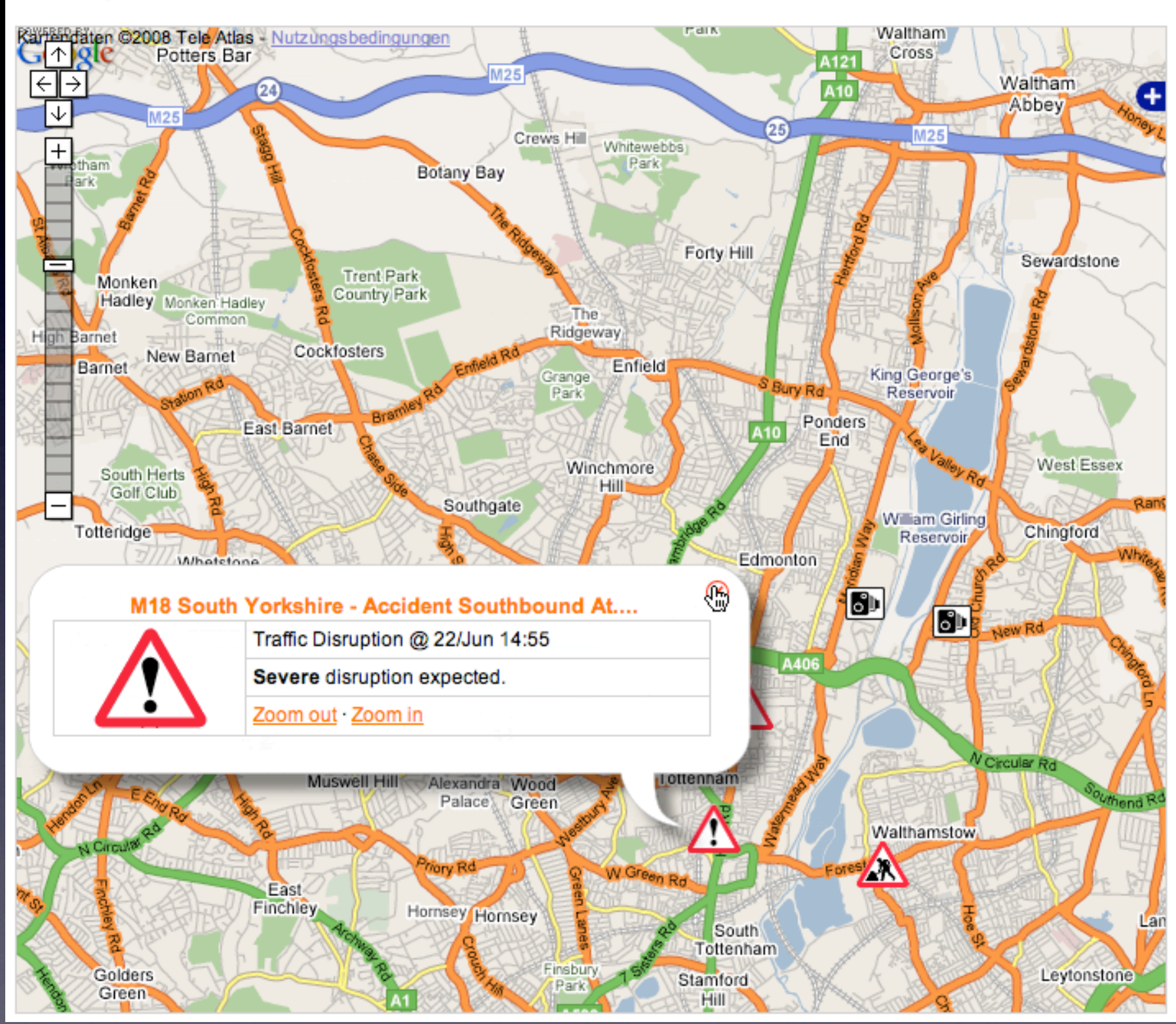

http://dev.openlayers.org/sandbox/CloudAmber/Trunk/GooglePopups.htm

### Demo 3:**Vektor Features**

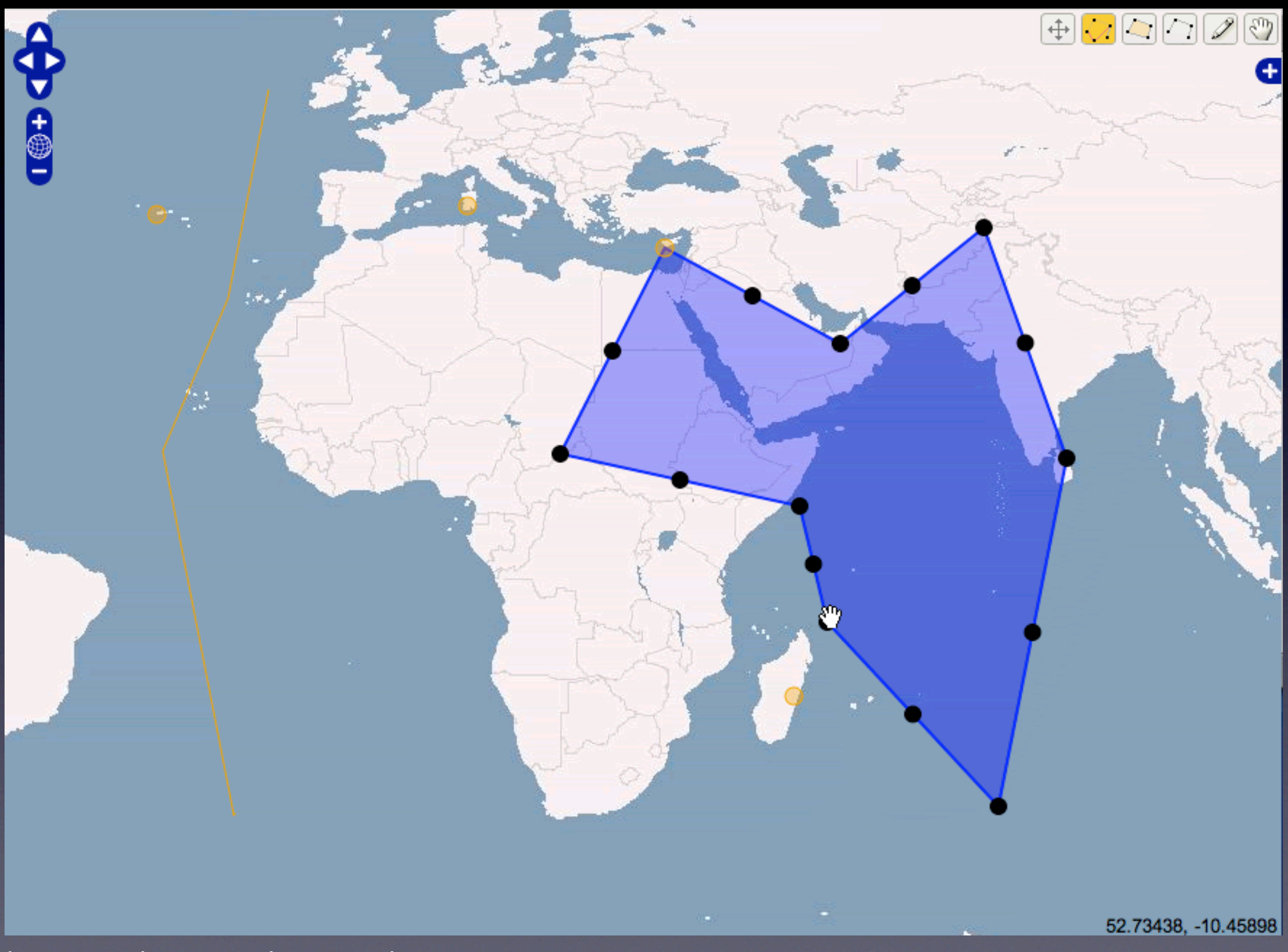

http://openlayers.org/dev/examples/

### Demo 3:**Vektor Features**

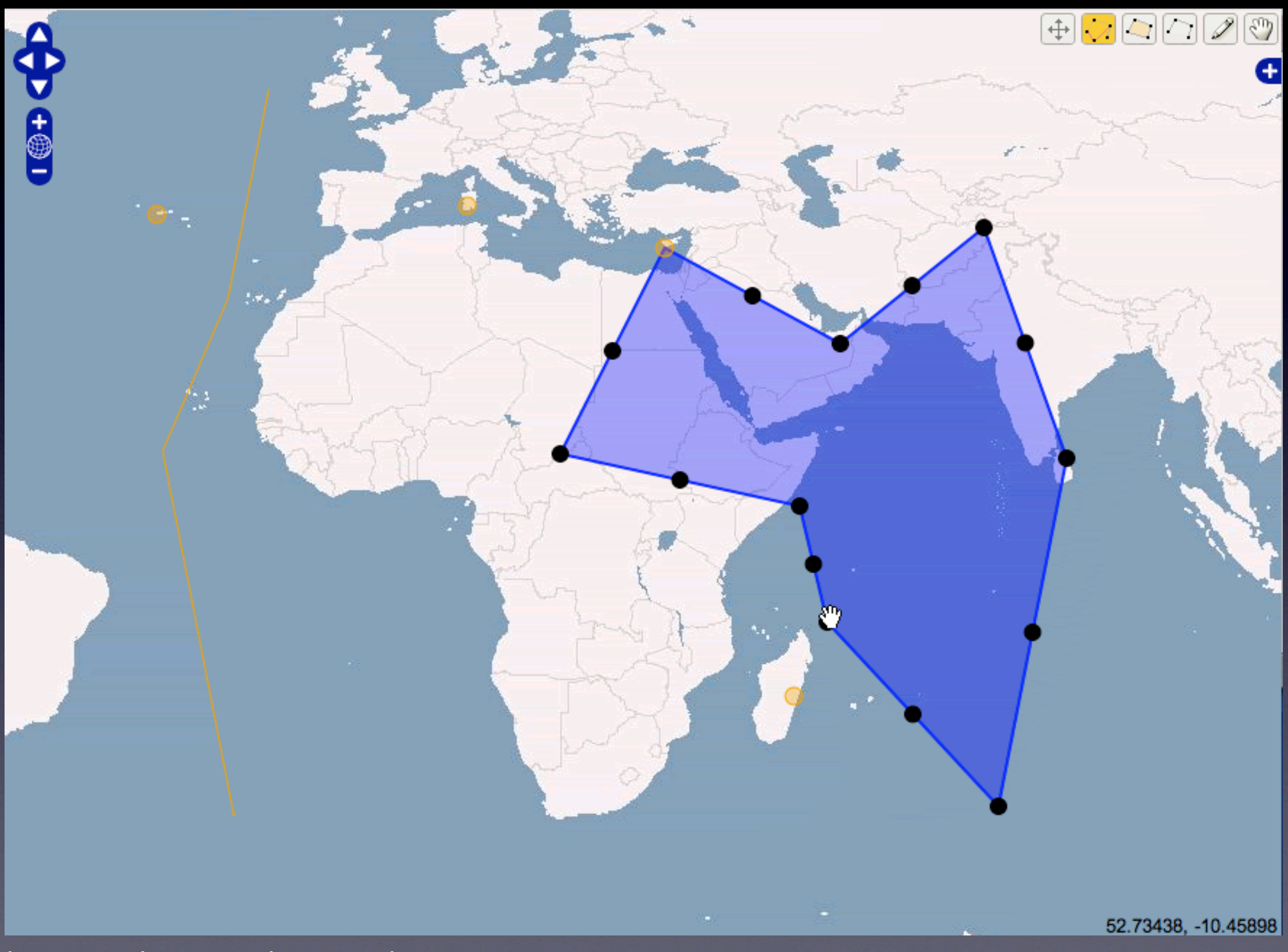

http://openlayers.org/dev/examples/

### Demo 4: **Messwerkzeug** (BETA)

#### **OpenLayers Measure Example**

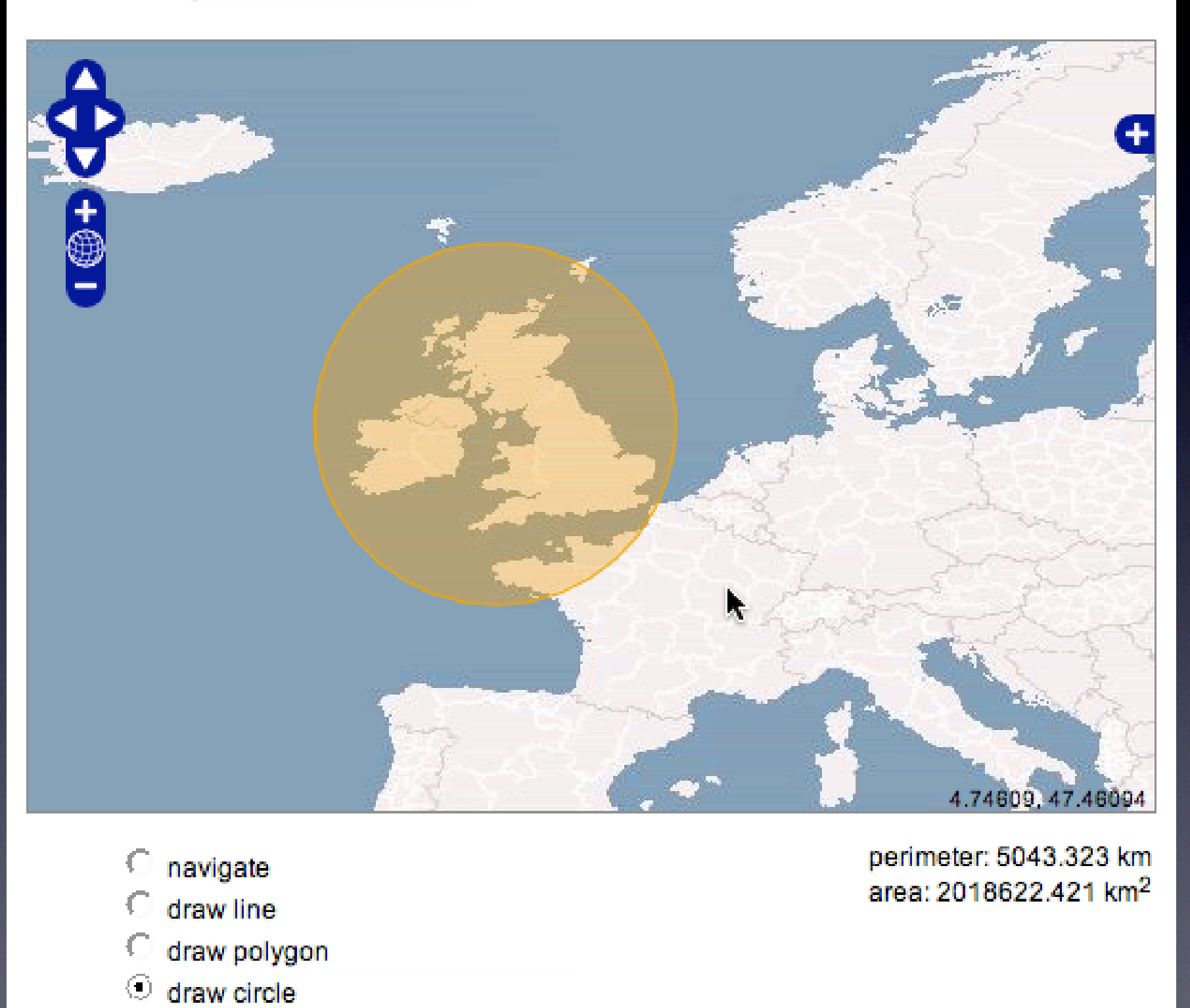

http://dev.openlayers.org/sandbox/tschaub/feature/examples/measure.html

### Demo 5:**Animated zooming** (BETA)

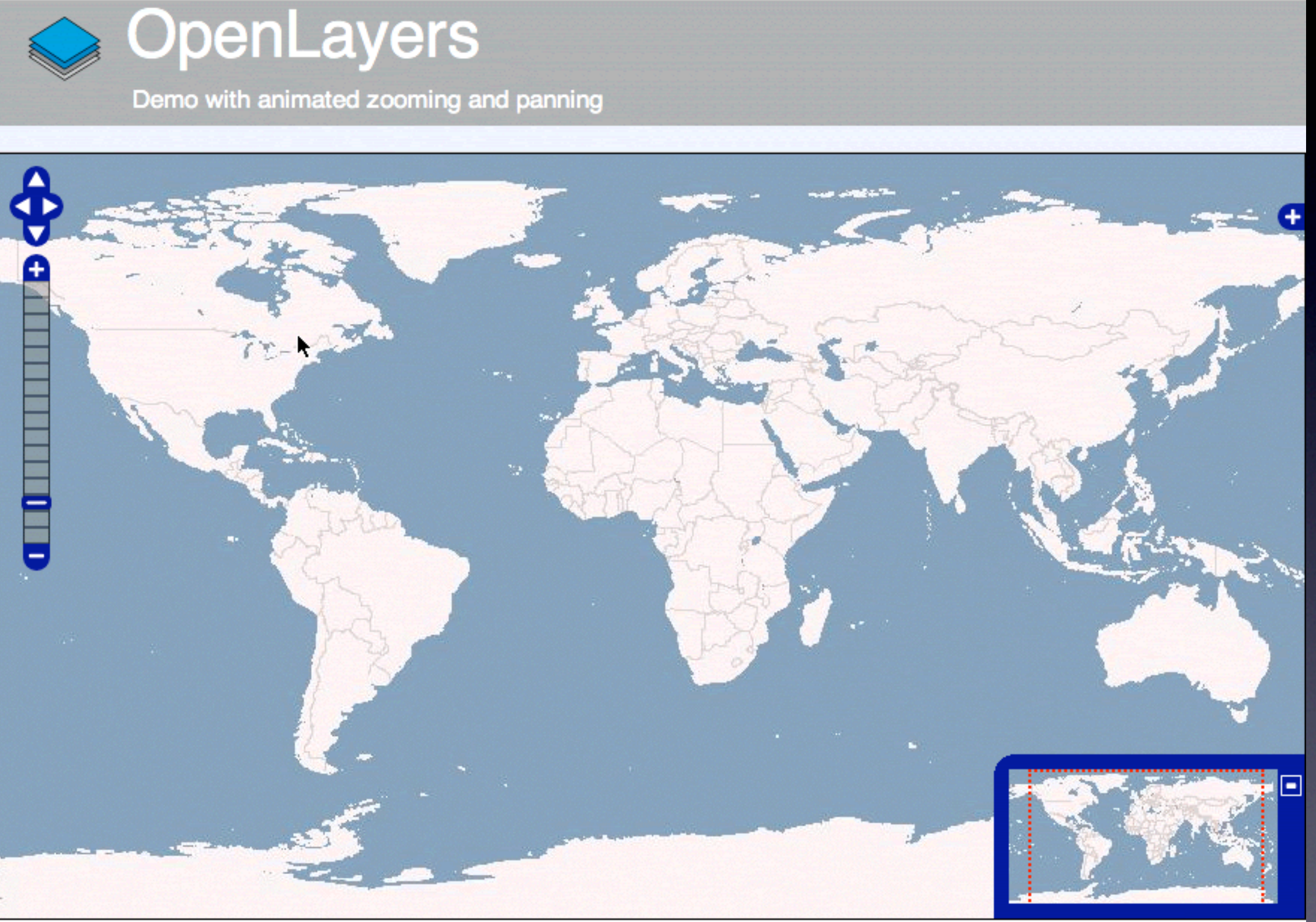

animated zooming feature by Emanuel Schütze, Intevation GmbH

http://dev.openlayers.org/sandbox/emanuel/animatedZooming/demo.html

### Demo 6: **WMS Manager** (BETA)

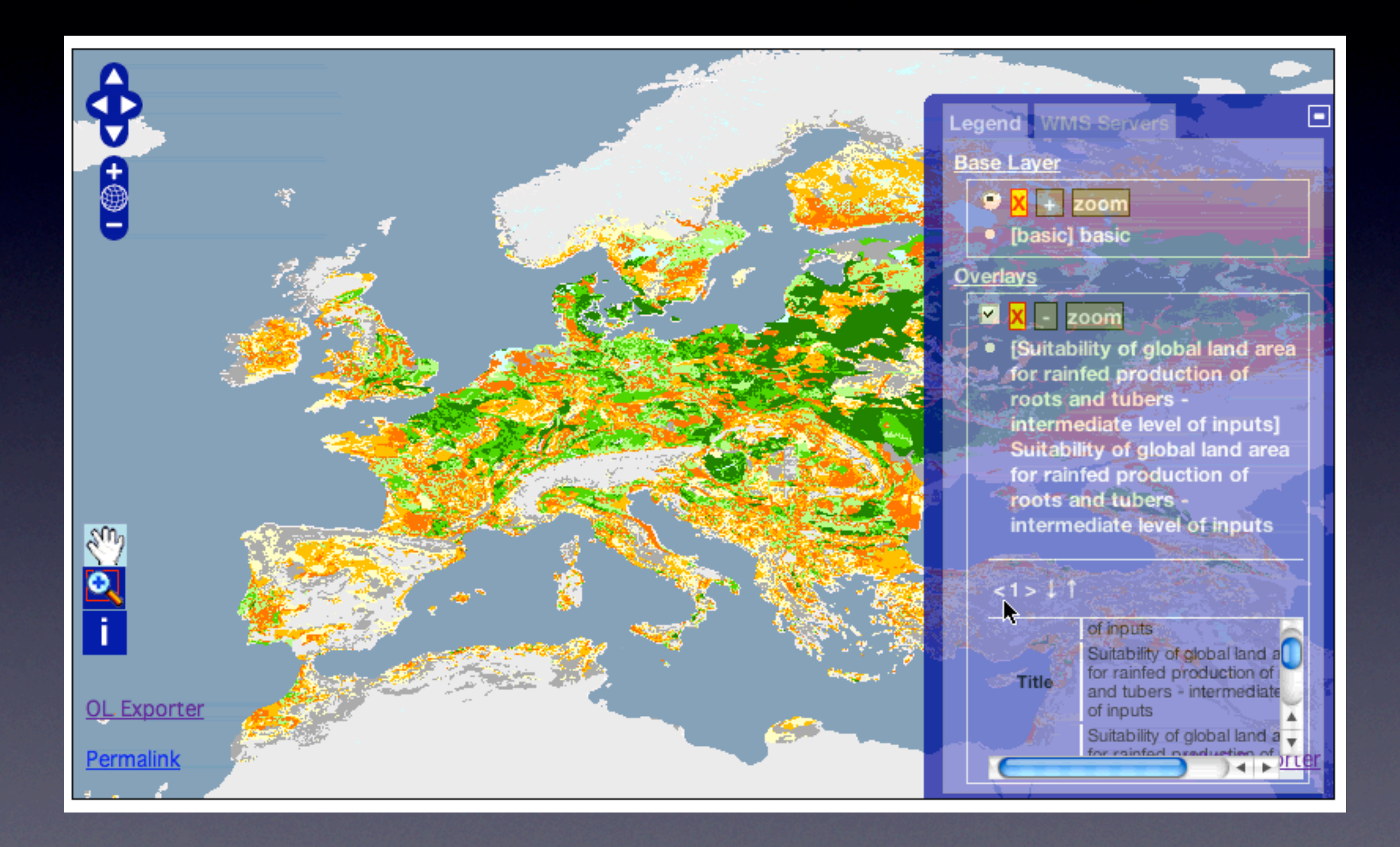

http://www.ominiverdi.org/openlayers/sandbox/openlayers/examples/wms\_manager.html

# Anwendungsbeispiele

### Bsp 1: **Routing**

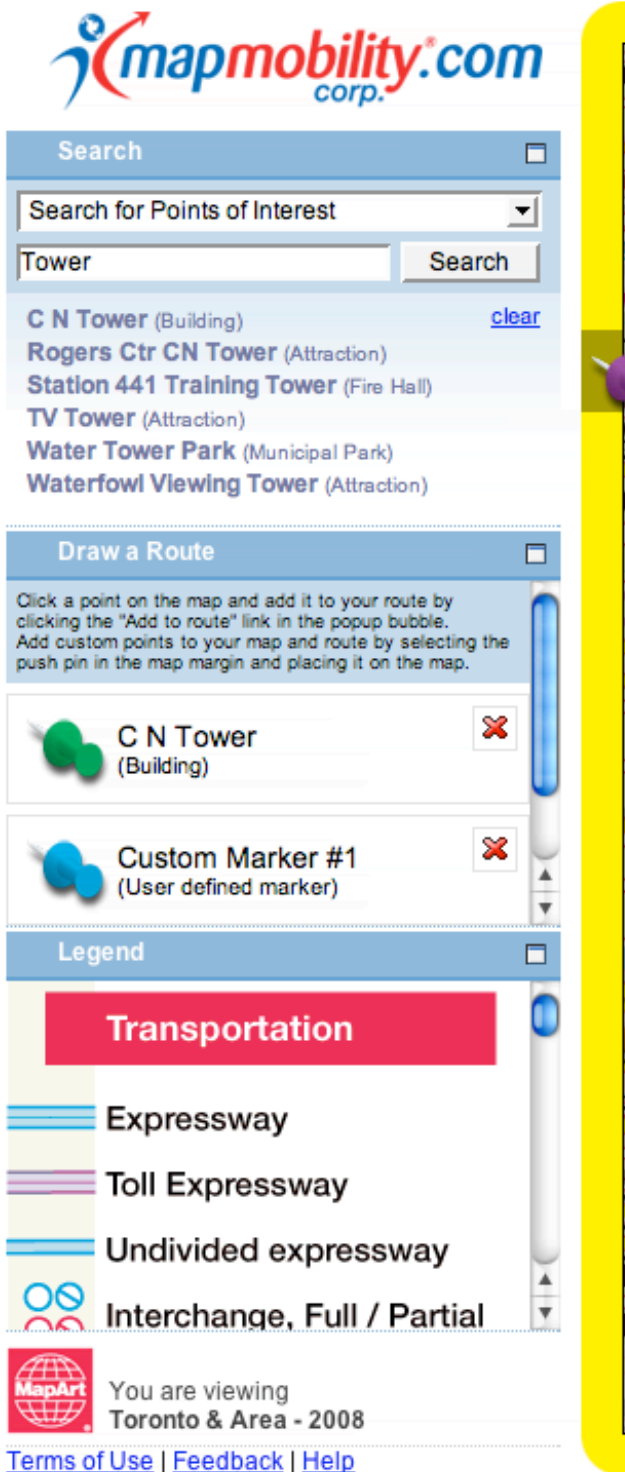

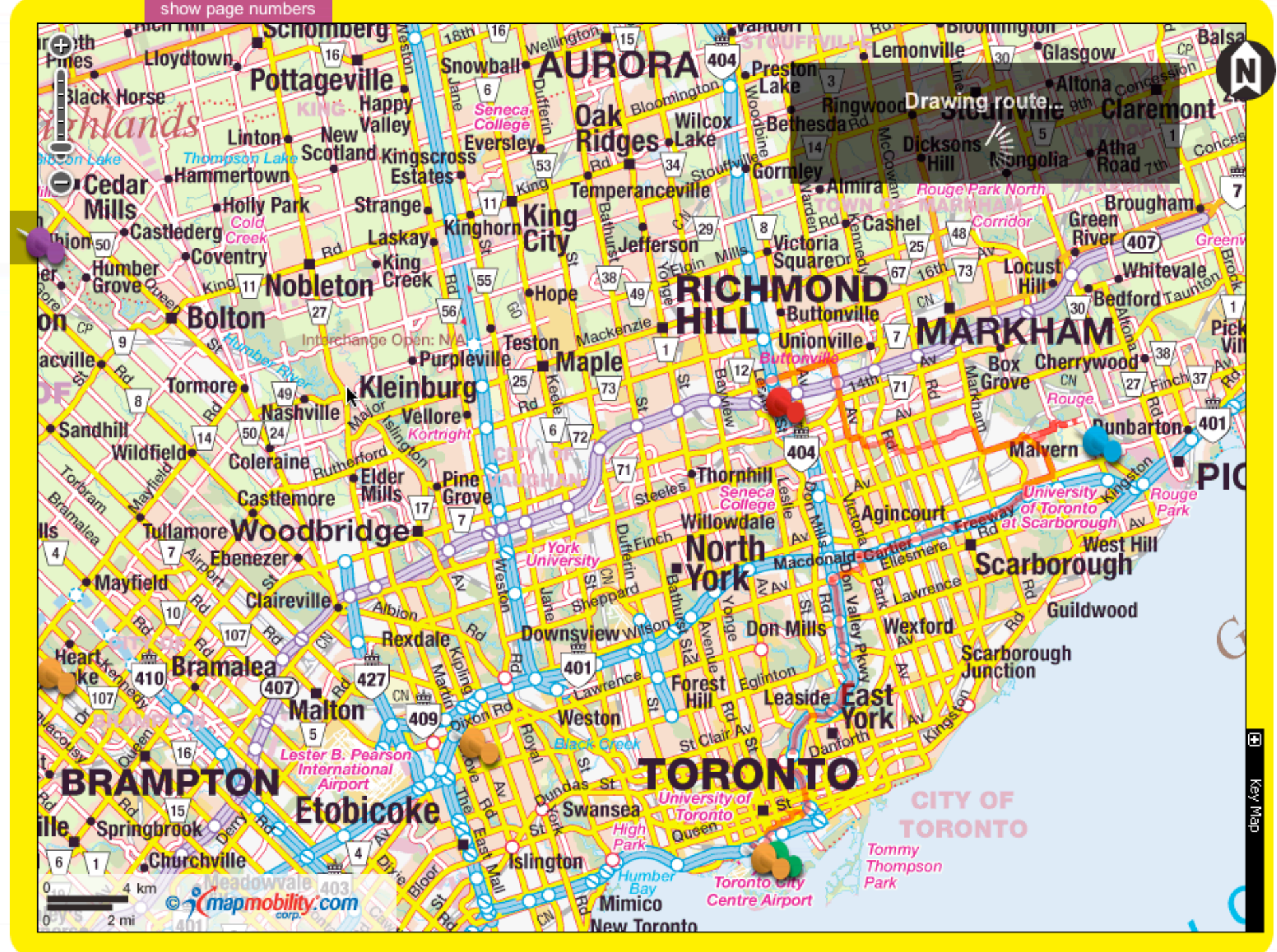

http://maps.mapmobility.com

### Bsp 2: **GeoServer**

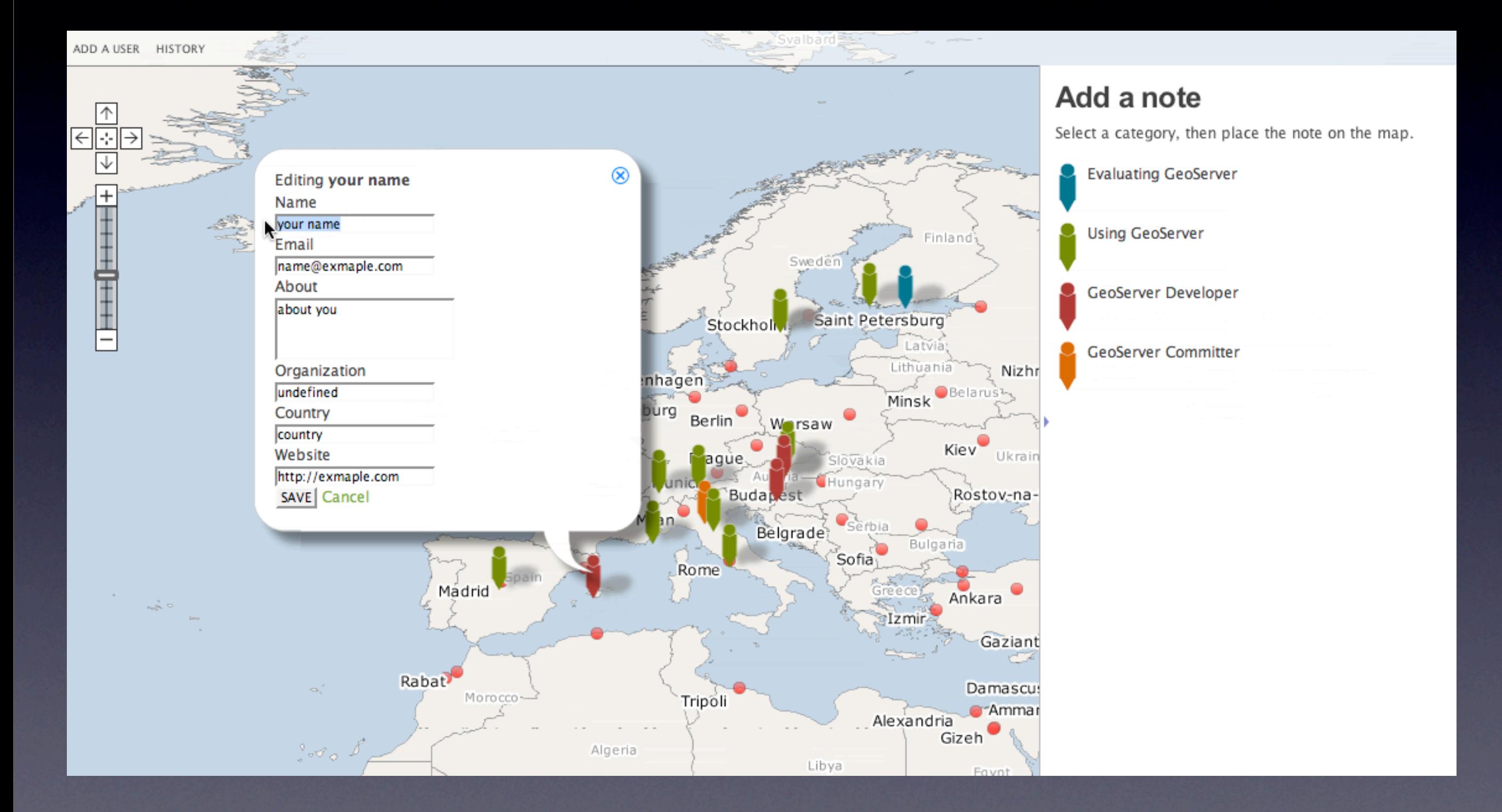

http://sigma.openplans.org/users/

### Bsp 3: **OpenStreetMap**

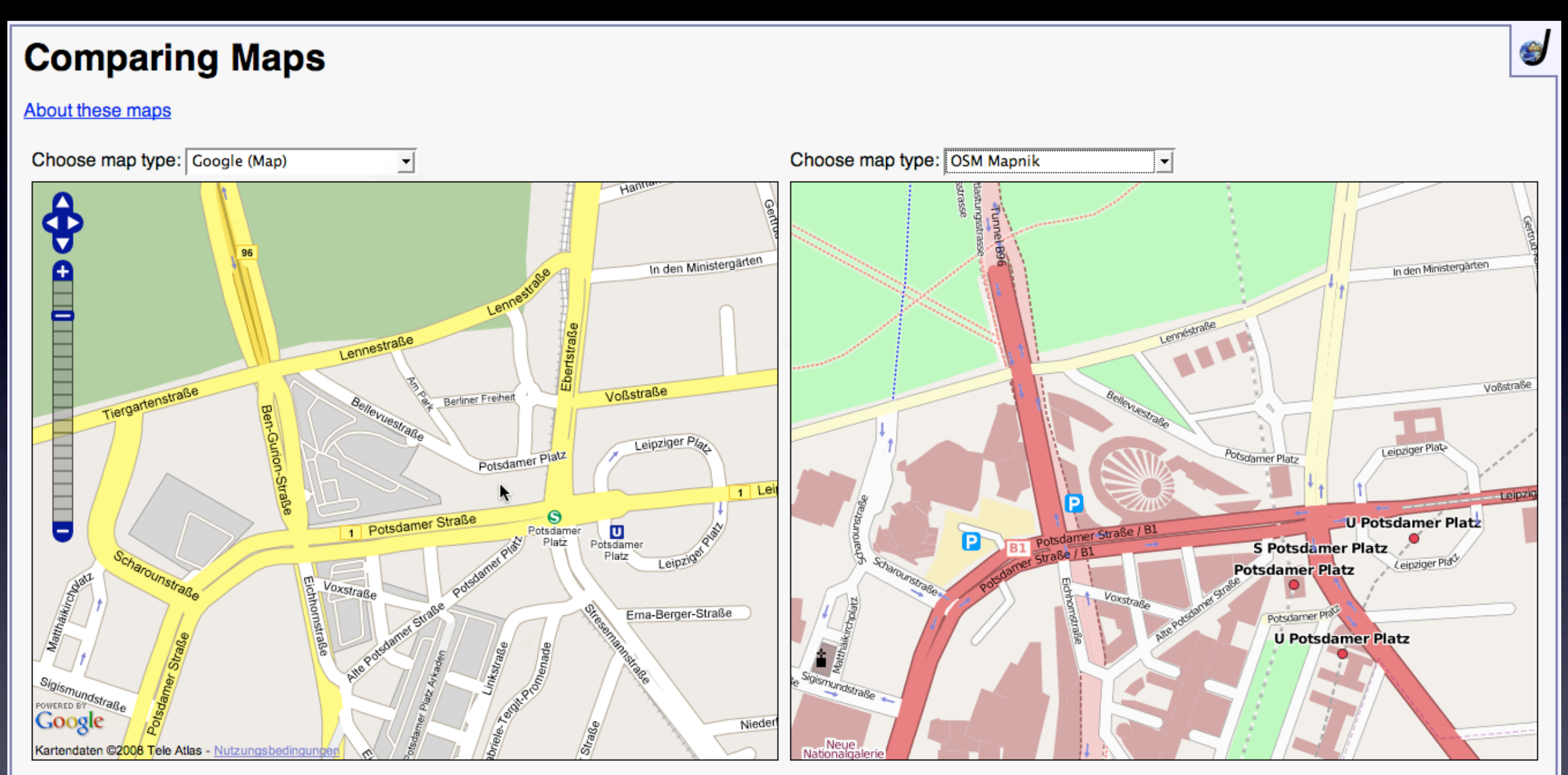

Permalink (lat=52.5099919 lon=13.3737409 z=16)

Permalink with tile numbers (x=35203 y=21496 z=16)

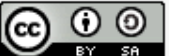

CC ① ① D<br>
She StreetMap maps are licensed under the Creative Commons CC-BY-SA license.

## **Zusammenfassung**

### **Bisherige Features**

- ✓ Kachelung (Tiling)
- WFS-T
- ✓ Unittests
- ✓ Modulares Bauen der OL-Bibliothek (lite-Version)
- ✓ ... u.v.m.

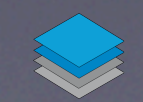

## **Zusammenfassung**

### **Features ab Version 2.6**

- Popups im Google Style
- ✓ Maßstabsbalken
- ✓ ZoomHistory
- ✓ Deutsche Übersetzung
- ✓ Ein/ausschaltbarer ZoomReset-Button (Weltkugel) ✓ WMC

+ 300 weitere Verbesserungen

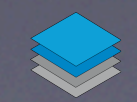

## **Zusammenfassung**

### **Zukünftige Features**

- Pfad- und Flächenmesswerkzeug
- ✓ WMS Manager
- ✓ verbesserte Popups
- ✓ Animierte Übergänge
- ✓ Integration in ka-Map, Mapbender, Mapbuilder, **CartoWeb**

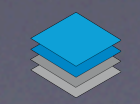

## **Weitere Informationen**

- ๏ http://openlayers.org
- ๏ http://smartmapbrowsing.org Diplomarbeit von Emanuel Schütze
- ๏ emanuel.schuetze@intevation.de

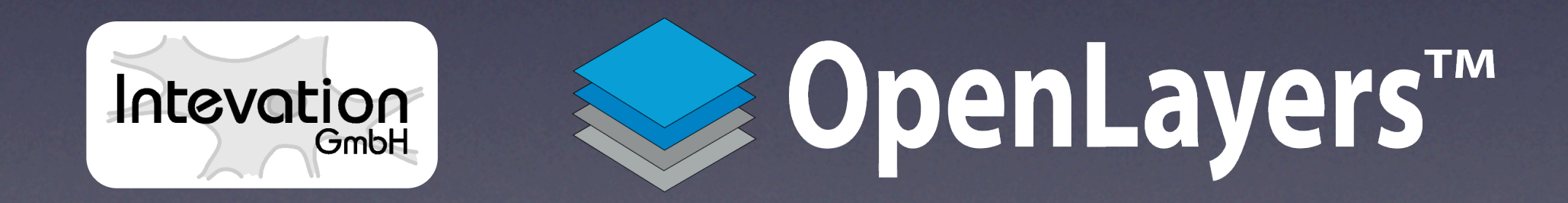